# Cheatography

## CentOS Cheat Sheet Cheat Sheet by [bromono](http://www.cheatography.com/bromono/) via [cheatography.com/20940/cs/3795/](http://www.cheatography.com/bromono/cheat-sheets/centos-cheat-sheet)

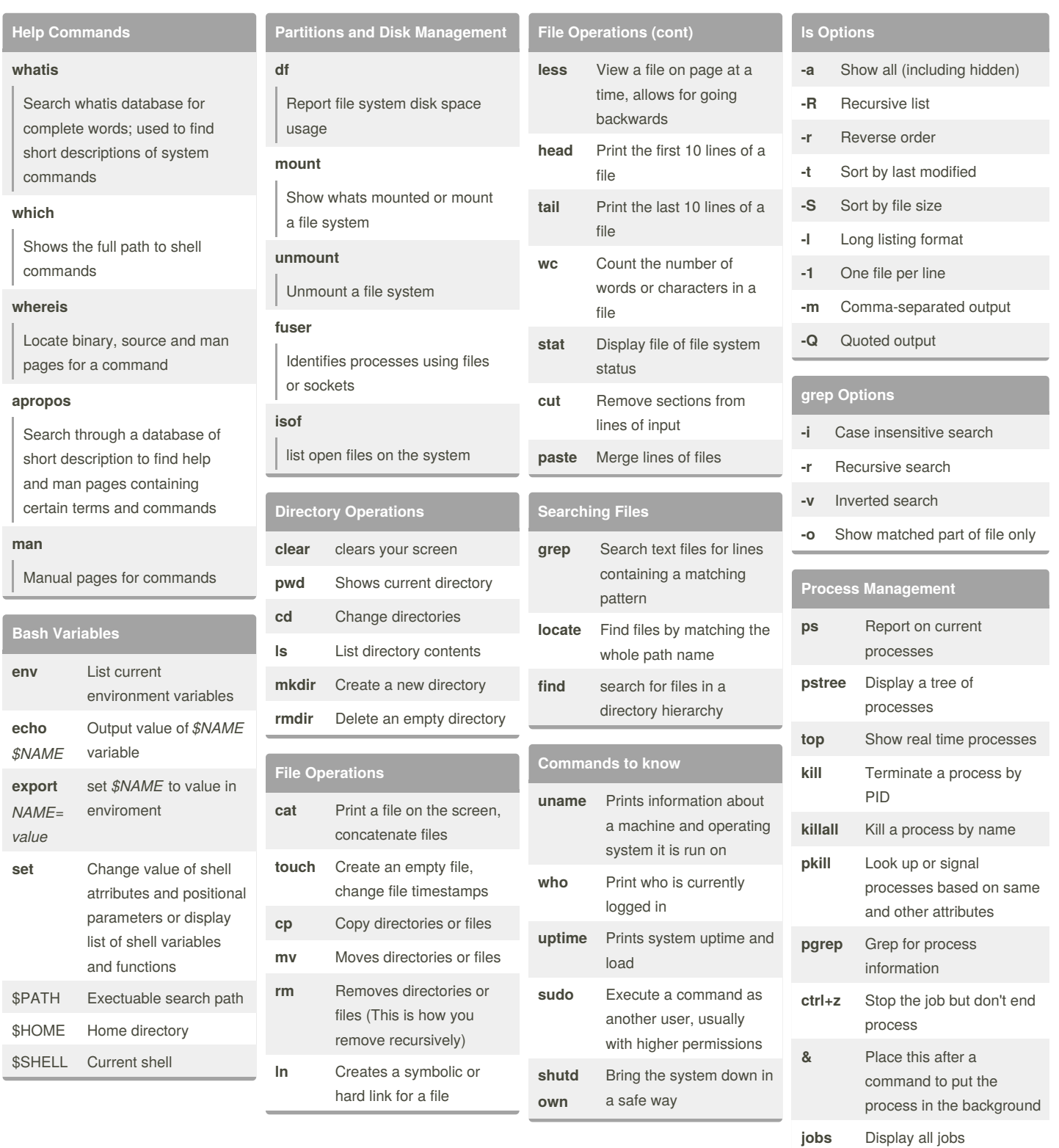

#### By **bromono**

[cheatography.com/bromono/](http://www.cheatography.com/bromono/)

Published 1st April, 2015. Last updated 1st April, 2015. Page 1 of 2.

Sponsored by **CrosswordCheats.com**

Learn to solve cryptic crosswords! <http://crosswordcheats.com>

# Cheatography

## CentOS Cheat Sheet Cheat Sheet by [bromono](http://www.cheatography.com/bromono/) via [cheatography.com/20940/cs/3795/](http://www.cheatography.com/bromono/cheat-sheets/centos-cheat-sheet)

**Accounts and Security**

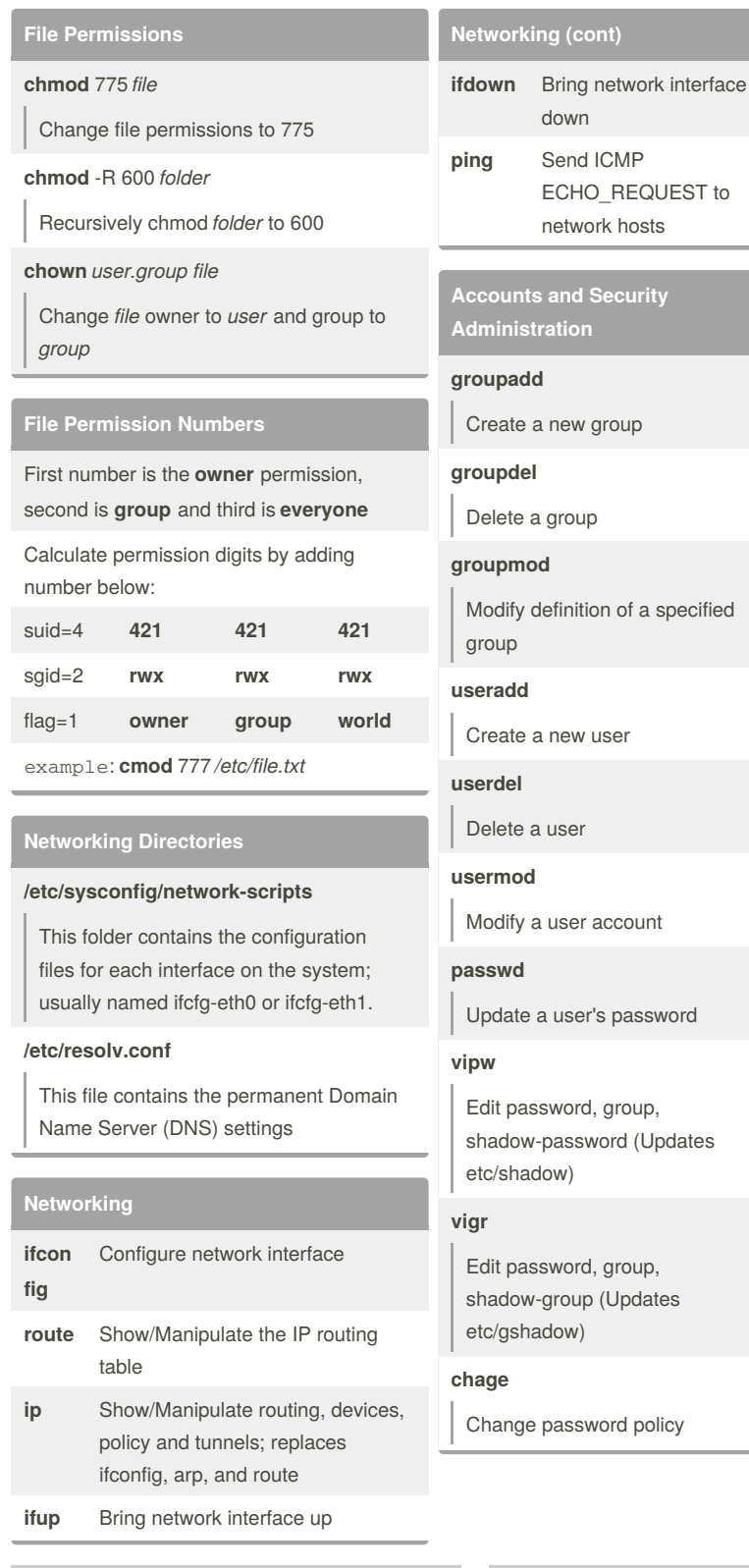

By **bromono**

[cheatography.com/bromono/](http://www.cheatography.com/bromono/)

Published 1st April, 2015. Last updated 1st April, 2015. Page 2 of 2.

Sponsored by **CrosswordCheats.com** Learn to solve cryptic crosswords! <http://crosswordcheats.com>